## **FELLER ENGINEERING**

## KURZANLEITUNG MCS<sup>®</sup> - BEDIENUNG

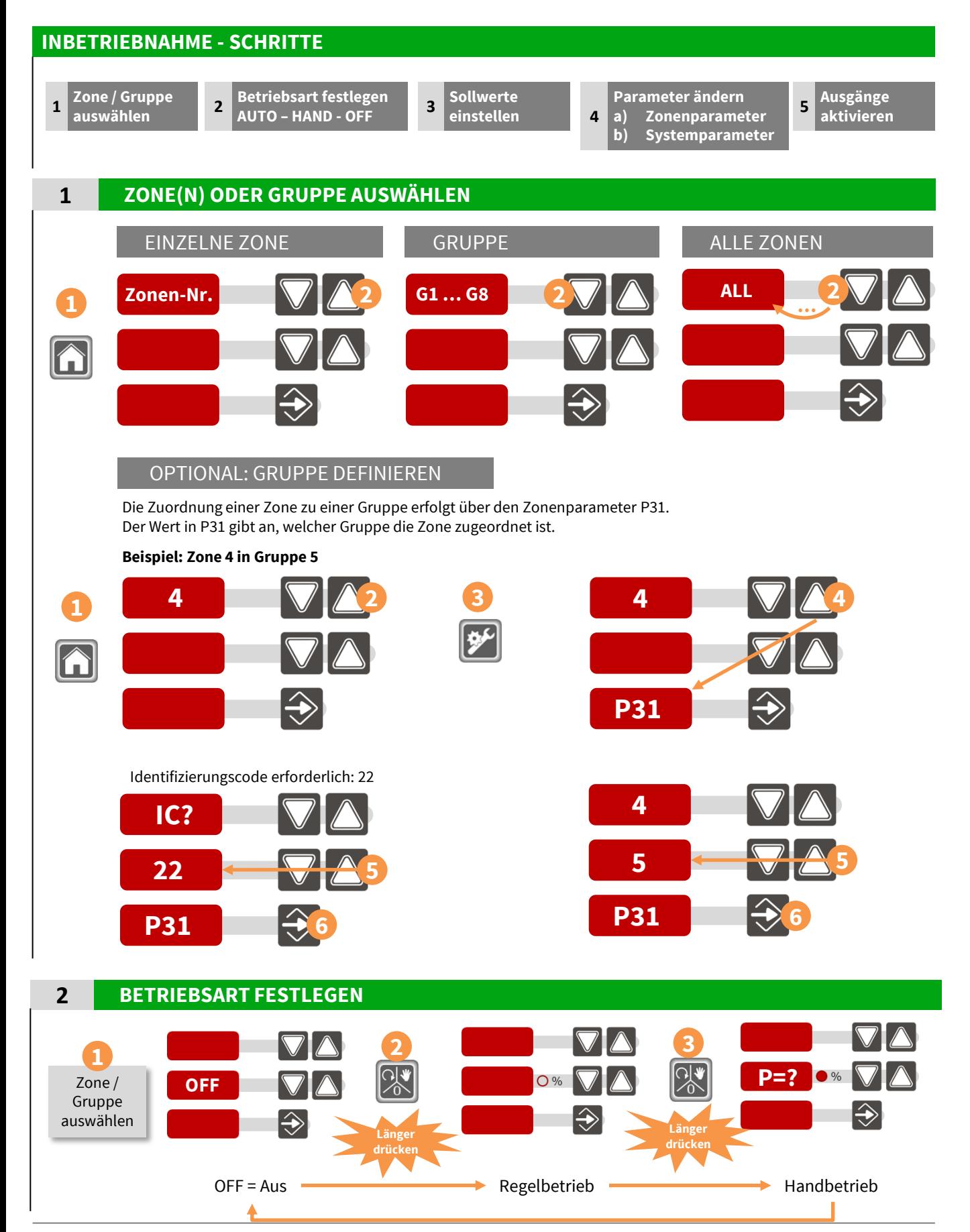

FELLER ENGINEERING GmbH ■ Carl-Zeiss-Straße 14 ■ 63322 Rödermark ■ Telefon +49(6074)8949-0

## **FELLER ENGINEERING**

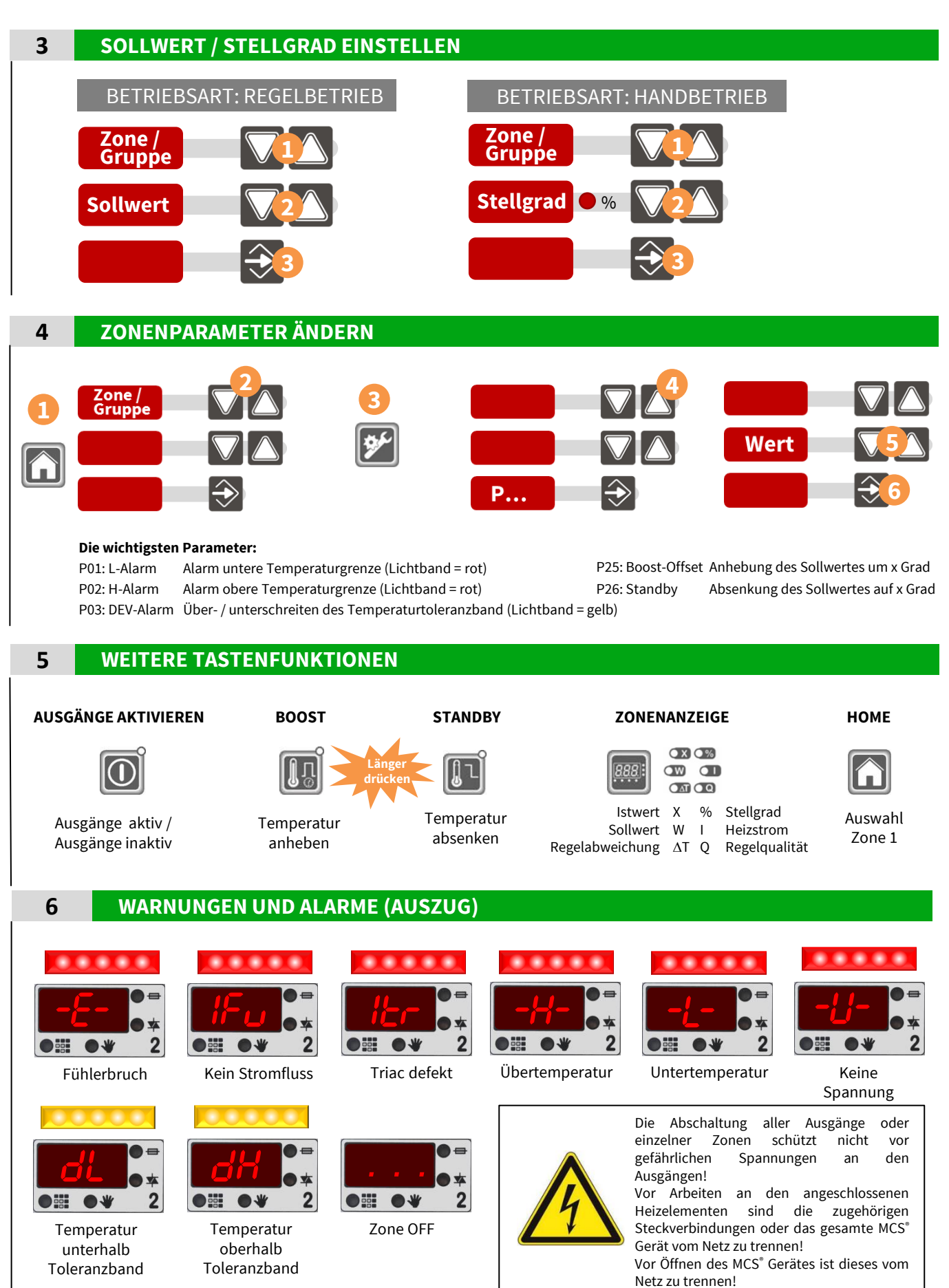

FELLER ENGINEERING GmbH ■ Carl-Zeiss-Straße 14 ■ 63322 Rödermark ■ Telefon +49(6074)8949-0